# -schemaplic-

## **Logiciel de simulation**

# SCHEMAPLIC 8 : PROGRAMMATION ET SIMULATION DES MODULES LOGIQUES

Conception et simulation de schémas électriques.

## **PUBLIC - NIVEAU**

Enseignant, Technicien et Etudiant en électrotechnique ou en énergétique souhaitant concevoir, simuler le fonctionnement et éditer tous schémas électriques avant leur mise en oeuvre.

**Pour tous les niveaux du CAP au BAC Professionnel et BAC STI2D, en Electrotechnique, Energétique, Productique et Maintenance.**

#### **CONTENU**

**Conception, simulation et édition de schémas électriques avec un nombre de folios illimité**  à partir d'une bibliothèque de composants. Possibilité de coupler SCHEMAPLIC avec l'option Pneumatique, Energétique, Tableau domestique et Tableau triphasé.

**Simulation avancée** : en temps réel et par chronogramme **- Système de simulation analogique**  permettant d'intégrer la gestion des caractéristiques des composants (puissance, impédance, cos ϕ, …) et de calculer les courants et les puissances. Affichage des puissances consommées par les récepteurs, intégration d'appareils de mesure dans les schémas et affichage des valeurs mesurées en temps réel en simulation, réglage des seuils des protections et calcul des déclenchements en simulation.

**Assistance pédagogique grâce à l'affichage des photos des composants et de l'aide technologique** (rôle et fonctionnement du composant sélectionné).

**Module d'impression** des folios des schémas intégrant le cartouche, le folio bornier, la nomenclature des composants avec une fonction aperçue avant impression. L'épaisseur des liaisons permet de distinguer puissance et commande.

**Création et Intégration d'exercices pédagogiques** à compléter et à simuler par l'élève. **Editeur de composants** pour enrichir la bibliothèque initiale.

## **SCHEMAPLIC 8 : LES NOUVEAUTÉS**

Il est dorénavant possible dans toutes les versions de Schemaplic d'éditer et de simuler le GRAFCET pour programmer des modules logiques. Voici les nouveautés de cette nouvelle version :

**A. Concevez votre GRAFCET en quelques clics :** Implantez un ou plusieurs modules logiques dans un schéma. Câblez ses entrées, ses sorties et son alimentation.Positionnez les transition, dessinez les liaisons, définissez les actions de chaque étape. Et lancez la **simulation séquentielle** pour valider le comportement du module !

**B. Simulez le comportement du bloc d'éclairage de sécurité,** pour les versions filaires et tableau. Voici les caractéristiques de ce nouveau composant :

- •Grâce à sa batterie intégrée, il s'éclaire en l'absence de courant.
- Il est contrôlable grâce à une télécommande.
- Il peut être remplacé par un BAES d'ambiance, également disponible.

**C. Aux composants câbles s'ajoutent les composants suivants :** 6 départs courts, 6 arrivées courts, 6 départs pour boite d'encastrement, 6 composants arrivées pour boîte d'encastrement. **D. Le conducteur vert/jaune** sur les composants fourreaux et gaines offre un meilleur affichage et se repère plus facilement.

**E.** Les composants situés sur les **couches inférieures** du schémas peuvent être câblés directement. **F.** Plus besoin d'un gestionnaire de licences dans l'établissement : Enseignants et élèves peuvent désormais travailler en équipe et bénéficier de **connexions simultanées** à Schemaplic.

#### **CONFIGURATION MINIMALE REQUISE**

PC sous Windows (Mac OS non supporté), processeur Inter CORE i3, 4 Go de RAM (8 Go recommandés pour l'option Tableau) ; 1 Go d'espace disque disponible sur le disque dur. Affichage 32 millions de couleurs ; résolution 1024x768 pixels. Carte son. Microsoft .NET Framewok version 4.6.

**OS CLIENT (en version française) :** Win 10, Win 11 - **OS Gestionnaire de Licences (en version française) :** Win Server 2016 , Win Server 2019, Win 10, Win 11. Le déblocage des ports de votre Firewall/Proxy vers notre serveur d'activations est nécessaire pour activer les licences Schemaplic (client/serveur).

#### **POINTS FORTS**

• Un nouveau service de création de composants sur-mesure est proposé pour les clients disposant de la version courante de Schémaplic.

• Optimisation du module de traitement des données SVG afin d'améliorer la fluidité de l'affichage des composants « Tableau » et « Tableau triphasé » ;

- Simplicité d'utilisation du logiciel
- Accès simplifié à la biliothèque de composants
- Recherche par mot clé

• Simuler des calculs analogiques et en afficher les valeurs

• Fenêtre «Propriétés» toujours visible

• De nouveaux composants borne de recharge pour véhicule électrique et compteur Linky.

#### **SCHEMAPLIC PERMET TOUJOURS:**

•D'intégrer des sources d'énergie (éolienne, panneaux solaires, turbine, panneau solaire photovoltaïque …)

•De simuler le couple résistif d'un moteur,

•De concevoir et simuler tous types de schémas électriques avec un nombre de folios illimité,

- •De gérer des composants favoris
- •De créer et modifier très simplement son câblage, •De concevoir et simuler tous les schémas de liai-

son à la terre : un environnement proche de la réalité,

•De disposer d'une bibliothèque de composants simulables riche et performante.

•D'exporter des schémas au format WMF (vectoriel et modifiable),

•D'analyser de façon précise le fonctionnement des

chémas complexes à l'aide de chronogrammes,

•De visualiser les photos des composants

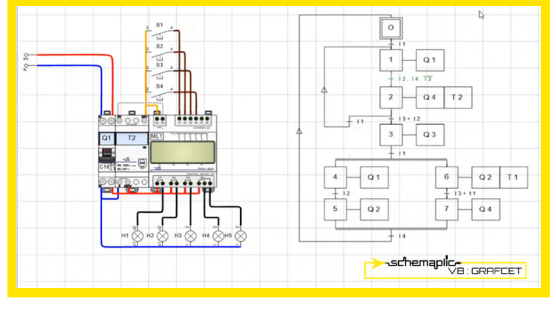

La version premium peut être complétée par les options Energétique, Pneumatique, Tableau, Tableau Triphasé, Legrand et Réseaux.